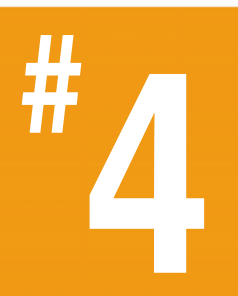

サーミスターの校正*と*<br>Steinhart-Hart 方程式

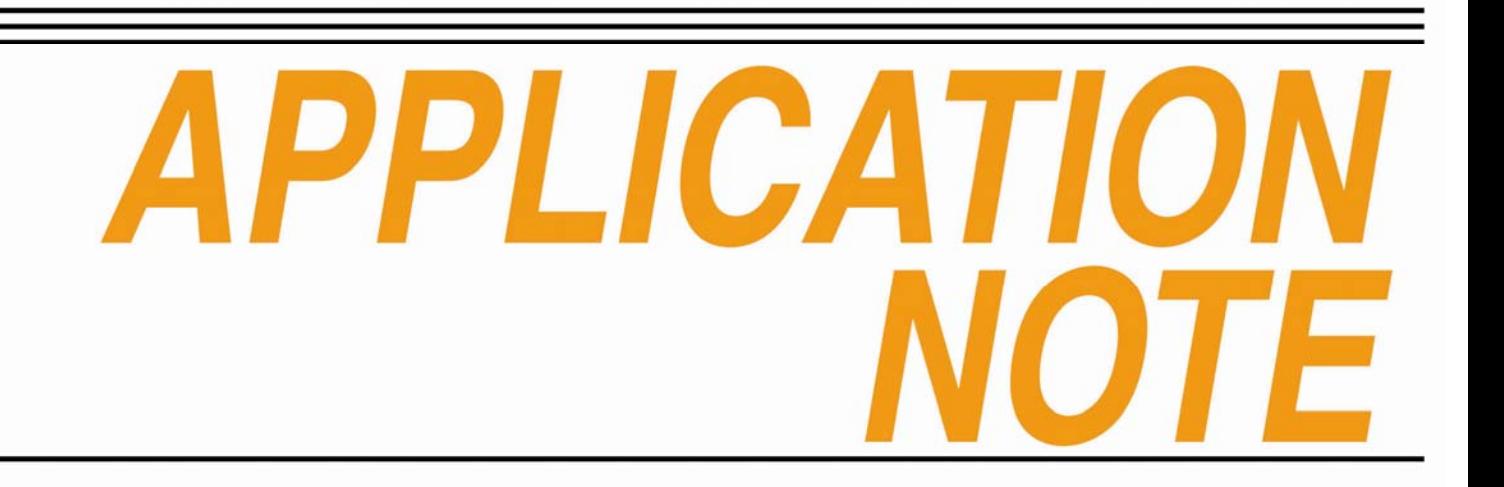

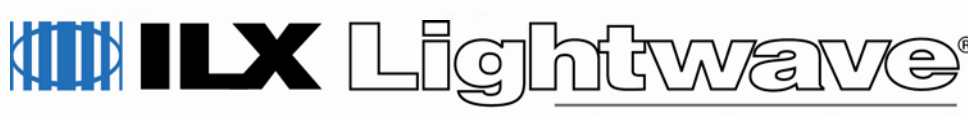

A Newport Corporation Brand

# サーミスターの校正と**Steinhart-Hart** 方程式

サーミスタは、レーザーダイオードで使用するための安価で正確な温度モニターを提供します。 負温度係数(NTC)サーミスタの非線形抵抗温度特 性は、Steinhart-Hart方程式、LaGrange多項式、ま たはその他のモデリング手法を使用して、高精度にモデリングできます。

 図1は、10kΩNTCサーミスタの一般的なR-T関係曲線を示しています。

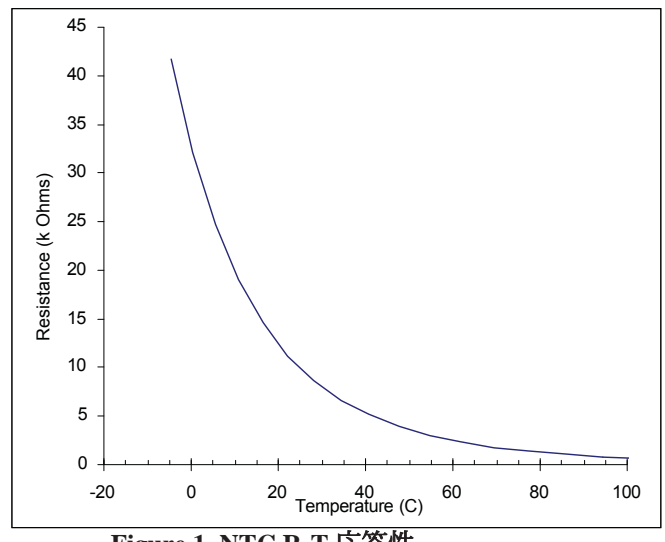

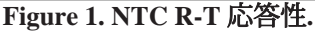

1968年、SteinhartとHartは、海洋研究用の正確な温度測定を行うために、サーミスタR-T特性のモ デルを開発しました。 現在、R-T特性評価の最も<br>一般的たモデルけSteinhart-Hart方程式です 一般的なモデルはSteinhart-Hart方程式です。

このノートでは、Steinhart-Hart方程式を使用し てサーミスタを較正する2つの方法について説明しています。

 最初の方法は、ILX Lightwave Model LDT-5948およびLDT-59801温度コントローラー、または Steinhart-Hart方程式を使用する他の温度コントローラーで使用できます。

 方程式の2番目の形式はより単純で、最初の2つの Steinhart-Hart定数のみが使用される場合に使用されます。

# スタインハート**-**ハート方程式

3項のSteinhart-Hart方程式:(式1)は、サーミス タR-Tモデリングに使用される最も一般的なモデルです。

# *(1) 1/T = C1 + C2 \* ln(R) + C3 \* ln(R) 3*

ここで、Tはケルビン単位の絶対温度で、Rは オーム単位のサーミスタ抵抗です。 C1、C2、およびC3という用語は、サーミスタのSteinhart-Hart定数です。

Steinhart-Hart方程式のより単純な2項形式(式2)が使用される場合があります。

*(2) 1/T = C1' + C<sup>2</sup>' \* ln(R)*

Note that  $\mathsf{C}_1^{\cdot} \neq \mathsf{C}_1^{\cdot}$  and  $\mathsf{C}_2^{\cdot} \neq \mathsf{C}_2^{\cdot}.$ 

### **Steinhart-Hart**定数を計算する**3**つの方法

Steinhart-Hart方程式の定数を計算する3つの方 法を表1にまとめます。コンピュータープログ ラムは、ILX Lightwaveの担当者またはWebサイ トのダウンロードセクションから無料で電子的に入手できます。

1. <sup>3</sup>項のSteinhart-Hart方程式は、ILX Lightwave モデル39xxおよび37xxレーザーダイオードコントローラーでも使用されます。

The Excel version of STEIN1.EXE is printed in the Appendix.

> **Table 1Three Methods of Calculating** Constants  $C_1$ ,  $C_2$ ,  $C_3$

Table 1 Notes:

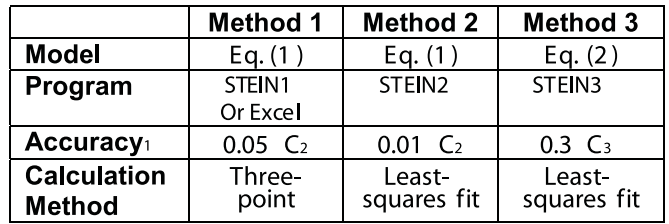

1 Accuracy over 0°C to 50°C range; assuming temperature and resistance readings are accurate to four places.

- 2 Using  $10k\Omega$  thermistor and ILX Lightwave model LDT-5910B temperature controller.
- 3 Using  $10k\Omega$  thermistor and ILX Lightwave model LDT-5525 temperature controller.

# 温度に関する議論精度

 サーミスタの較正方法は、特定のアプリケーショ ンの精度要件に依存します。表1は、3つの異な る方法を使用して予想される精度を示しています。

#### サーミスタ定格

 製造業者は、通常、抵抗許容差(Rtol)または 温度許容差(Ttol)、および抵抗の温度係数 (α)を使用して、いくつかの方法でサーミスタ許容差を指定します。 定格RtolおよびTtolは、<br>通常、追加の偏差係数を使用して25℃で与えら 通常、追加の偏差係数を使用して25°Cで与えられます。

他の温度のため。 抵抗の温度係数(α )は、<br>温度が1°C変化した場合の抵抗の変化率であり 温度が1°C変化した場合の抵抗の変化率であり、 他の2つの許容誤差のいずれかで指定できます。 3つの要因は、式3に示すように関連しています。

$$
(3) \quad T_{\text{tol}} = R_{\text{tol}} / \alpha
$$

サーミスタがSteinhart-Hartモデルでキャリブ レーションされると、その範囲の温度許容値はモデルの許容値に改善されます。したがって、±0.02℃(つまり、厳しい公差)に較 正された安価なサーミスタは、同じ温度範囲で ±0.02°Cに較正された高価なサーミスタと同じくらい正確です。

#### 実質精度

 LDT-5948または5980、または他のILX温度コン トローラーを使用して、サーミスターを校正するときに温度を独立して測定できます。しかしながら、 精度を保証するには、機器の抵抗測定値を正確に 較正し、温度を測定するために以前に較正した サーミスタ(Steinhart-Hart係数を入力)を使用する必要があります。 また、GPIBを介して温度を照会しない限り、測定器の温度分解能によって精度が低下します。

#### 安定性と精度

 真の温度との差異である温度精度は、主にサーミスタの較正に依存します。 設定温度からの不変性である温度安定性は、コントローラーの設計とサーミスターおよびTEモジュールの環境に依存します。

LDT-5948または5980を使用すると、0.001°C以上の短期的な温度安定性を達成できます。

多くの場合、サーミスタの製造元がR-T値を提供 しますが、これらの値の精度はサーミスタの抵抗許容値に依存します。

 高温耐性が必要な場合は、これらのR-T値を破棄 し、以下で説明するように新しい値を測定することをお勧めします。

一部のアプリケーションでは、公称R-Tデータ で十分であり、以下に説明する「より高速な方 法2」を使用してSteinhart-Hart定数を計算できます。

ILX Model 520の未校正サーミスタには、次の3項の公称定数値が付属しています。

> **C1 = 1.125 C2 = 2.347 C3 = 0.855**

LDT-5525で使用するための2項の名目定数は次のとおりです。

$$
C1' = 0.99
$$
  

$$
C2' = 2.57
$$

#### **Steinhart-Hart**定数の計算手順

新しいサーミスタの定数を計算するには、予想 される動作範囲をカバーするいくつかの異なる 温度でそのサーミスタの温度と抵抗を測定する必要があります。

次の手順では、公称温度を設定および制御する ための何らかの方法と、温度を参照するための較正済みの精密サーミスタが必要です。

すべての方法で、定数の最終的な精度は温度お よび抵抗測定の精度に依存することに注意してください。

サーミスタが較正された温度範囲外で使用され ると、制御温度の許容値は急速に低下します。 温度と抵抗の値は、サーミスタの意図された動 作範囲よりも広い範囲にわたって、等間隔の増分で作成する必要があります。

1. 公称温度を設定し、安定させる。

- 2. 高精度DMM(最低4桁の精度)を使用して、 基準サーミスタと未校正のサーミスタの抵抗を読み取ります。
- 3. 新しい公称温度に変更する前に、抵抗を3回読み取ります。 方法1を使用する場合は3つの読み取り値を平 均化できます。方法2または方法3を使用する場合はすべての読み取り値を使用できます。
- 4. 方法1を使用する場合は、合計3つの温度設 定で手順1~3を繰り返します。 方法2または方法3のいずれかについて、実用的な回数だけ測定を繰り返します。 こ 用的な回数だけ測定を繰り返します。 これ<br>らの**2**つの方法は、最小二乗適合を使用して 定数を決定し、より多くの測定を行うとより正確になります。
- 5. 摂氏温度での「真の」温度は、精密サーミ スタの定数と、以下の式4に示す式1の逆数を使用して決定できます。

$$
(4) T = (C_1 + C_2 * ln(R) + C_3 * ln(R)^3)^{-1} - 273.15
$$

近似Stein-hart-Hart方程式である方法3を使 用する場合、式5を使用して定数C3を使用する項を無視します。

#### *(5) T = (C<sup>1</sup> + C<sup>2</sup> \* ln(R)) –1 – 273.15*

6. 式4を使用して計算された「真の」温度と、未 校正のサーミスターから測定された抵抗の2 つの列を持つ表にデータをコンパイルします。

このデータを表1にリストされている3つの方 法のいずれかで使用して、新しいサーミスタの3つのSteinhart-Hart定数を決定します。

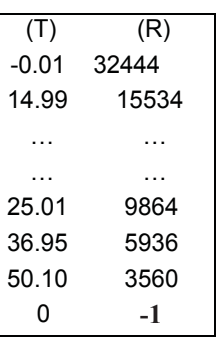

## **Steinhart-Hart**定数計算の**3**つの方法

#### 方法**1**、**STEIN1.EXE**

STEIN1.EXEは、次から直接実行できます。 Windows環境またはExcelスプレッドシートを使用 できます(プログラムリストについては、付録を 参照してください)。 3つの温度と抵抗値が入力され、定数値が返されます。 定数値のいずれかが<br><sup>自の場合</sup>、エラーが発生しているため、データを 負の場合、エラーが発生しているため、データを確認または再測定する必要があります。

定数は、以下に示すようにそれぞれスケーリング することにより、ILX温度コントローラーが使用する形式で出力されます。

*(6) C1 = C1 \* 10 3*

# *(7) C2 = C2 \* 10 4*

$$
(8) C3 = C_3 * 10^7
$$

プログラムまたはスプレッドシートはこのスケー リングを実行するため、出力値は温度コントローラーに直接入力できます。

#### 方法**2**、**STEIN2.EXE**

 STEIN2.EXEは最小二乗適合誤差の削減を使用す るため、適切な適合のためにR-T曲線を調整する には、より多くの温度/抵抗測定値を取得する必要があります。

 データは、図2に示す形式でASCIIデータファイルに入力する必要があります。

#### **Figure 2. Data format for STEIN2.EXE.**

温度と抵抗の測定値は1つのスペースで区切る必 要があり、ファイルは「-1」の抵抗測定値で終了する必要があることに注意してください。

データファイルをExcelで作成し、「.PRN」ファ イルとして保存して、データがスペースで区切ら れていることを確認できます(データがタブで区 切られている場合、プログラムは正しく機能しません)。

 定数は、ILX温度コントローラーで必要な形式で出力されます。

または、EasySTEIN2.EXEと呼ばれるプログラムを使用できます。

このプログラムは、個別のデータファイルを使用 するのではなく、データを直接入力するように要 求します。 STEIN2.EXEと同様に、定数は温度コ ントローラーに直接入力される形式で出力されます。

一定の不確実性も計算され、表示されます。

どちらのプログラムも、Philip R Bevingtonが「物理科学のデータ削減とエラー分 析」、McGraw-Hill、ニューヨーク、1969で説明 した方法を使用します。行列反転は、N連立方程 式を解くために使用されます。 データファイル内(マーカーを除く)。

係数C1、C2、およびC3は、データに対する曲線 の適合度の尺度であるX2を最小化することによって決定されます。

#### より高速な方法**2**

 前述のように、一部のメーカーは、サーミスタで公称R-T値を提供しています。 特定の用途で高温<br>制御の許容値が必要たい場合 「公称」の 制御の許容値が必要ない場合、「公称」の Steinhart-Hart定数値は、メーカーのR-T値から方法2で計算できます。

温度誤差は、式(4)を使用して、「公称」定数 値と公差定格のワーストケース抵抗値を使用して計算できます。

 このエクササイズの結果は、図3に1%と5%の公差のサーミスターで示されています。

 誤差は、C1、C2、およびC3を導出するときの抵 抗許容誤差に基づいた温度の不確実性です。 抵 抗測定の不確実性に基づく追加の誤差は含まれていません。

図3に示すように、50°C未満では、5%の許容誤 差10kΩのサーミスタでこの誤差は約±1.5°C未 満です。 標準的な許容誤差1%の10kΩサーミス タの誤差は、50°Cで±0.6°Cよりも優れています。

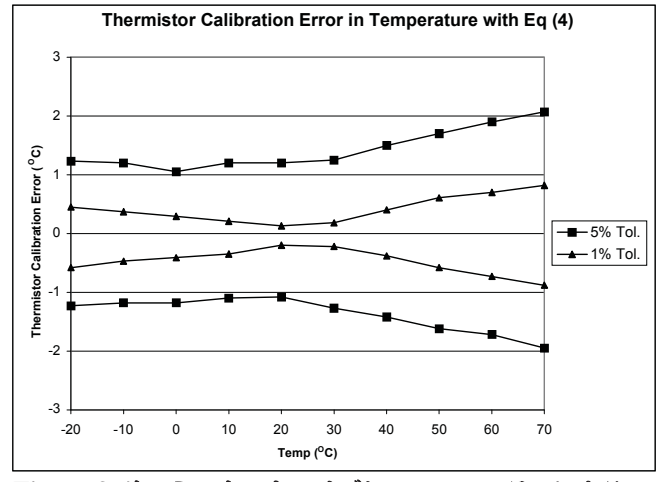

**Figure 3.** サーミスタのキャリブレーションエラーによる温度誤差。

### 方法**3**、**STEIN3.EXE**

 方法2と同様に、3番目の方法は最小二乗適合誤 差の削減を使用して、良好な適合のためにR-T曲線を調整します。 このメソッドは、最初の2つの<br>Steinhart-Hart定数のみが使用される場合に使用 Steinhart-Hart定数のみが使用される場合に使用することを目的としています。

R-Tデータは、方法2で説明した方法と同じ方法 で収集およびフォーマットされます が、STEIN3.EXEというタイトルのプログラムが使用されます。

方法2と同様に、サーミスタの製造元から提供さ れた公称R-T値を入力し、STEIN3.EXEを実行する ことにより、方法3を使用したより高速な方法を実行できます。

 結果の「公称」Steinhart-Hart定数値 は、LDT-5525に入力できます。温度誤差は、 「公称」定数値と公差定格のワーストケース抵抗値を使用して式5を使用して計算できます。

図4に示すように、50°C未満では、5%許容誤 差10kΩサーミスタの場合、この誤差は約±2° C未満です。 標準的な許容誤差1%の10kΩサー ミスタの誤差は、50°Cで±0.8°Cよりも優れています。

図4は、式5を使用するときにモデルLDT-5525温 度コントローラーで使用される、モデル 510(10kΩ)サーミスターのキャリブレーションに関連する誤差も示しています。 繰り返しますが、これには抵抗測定の誤差は含まれません。

**LDT-5525**を使用した温度のサーミスタキャリブレーションエラー

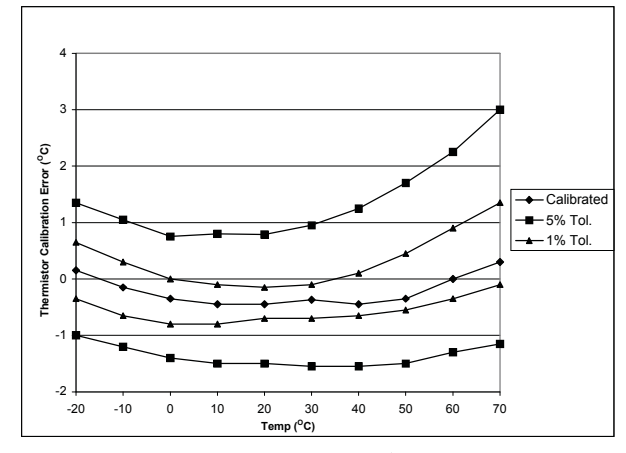

**Figure 4.** サーミスタのキャリブレーションエラーによる温度誤差。

# 結論として

サーミスタのキャリブレーションは難しくありま せんが、時間がかかる場合があります。 したがっ て、

 最初にアプリケーションの要件を決定し、次に適切な校正方法を選択するのが最善です。 このアプ<br>リケーションノートで説明されている方法を表**2** リケーションノートで説明されている方法を表2にまとめます。

サーミスタの精度は主にサーミスタのキャリブ レーションと抵抗測定の精度の関数ですが、温度 の安定性はコントローラと制御環境に依存します。

サーミスタの選択の詳細については、ILX Lightwave Application Note#2、温度制御用サーミスタの選択と使用を参照してください。

プログラムのコピーは、www.ilxlightwave.comの ダウンロードセクションからILXから無料で入手できます。

Table 2サーミスタ校正の概略

#### \***ILX Lightwave**モデル**37xx**および**39xx**レーザーダイオードコントローラーでも使用されます。

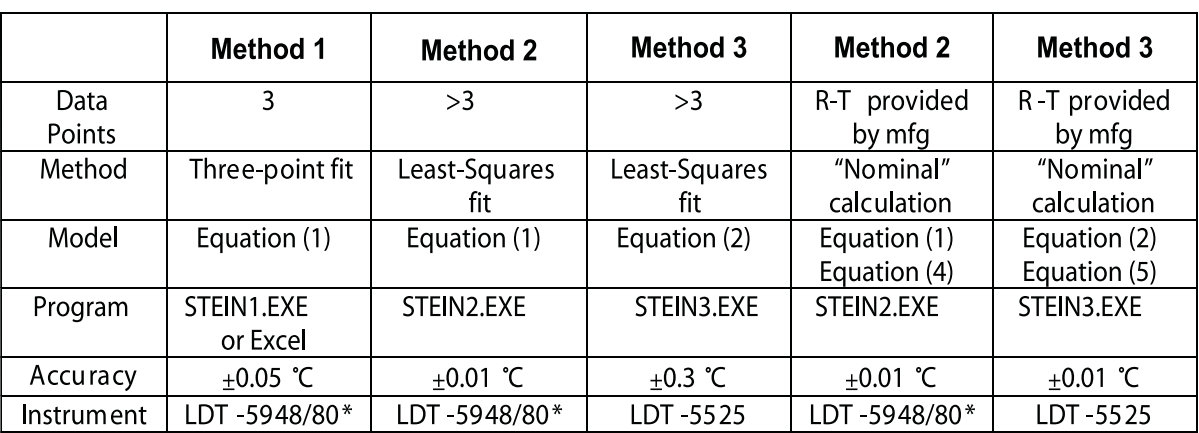

# **APPENDIX - Method 1 Excel Spreadsheet**

Type in the equations as shown. Temperature readings are entered in Cells C3-C5; Resistance readings are entered in Cells F3-F5. The results are shown in Cells F9-F11, and are scaled so they may be entered into the LDT-5910B directly.

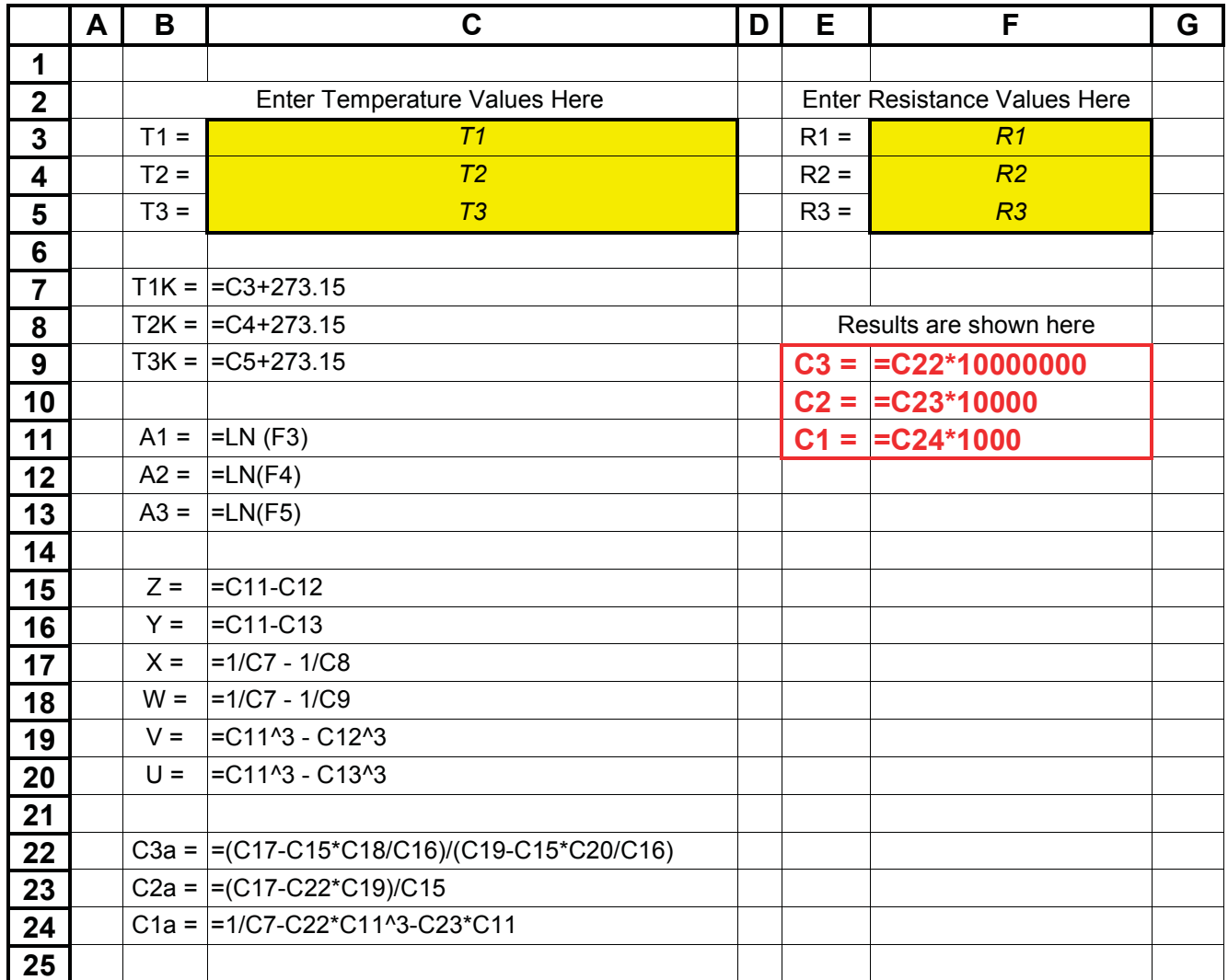

#### The following publications are available for download on at www.ilxlightwave.com.

#### **White Papers**

- A Standard for Measuring Transient Suppression of Laser Diode Drivers
- Degree of Polarization vs. Poincaré Sphere Coverage
- Improving Splice Loss Measurement Repeatability

## **Technical Notes**

- Attenuation Accuracy in the 7900 Fiber Optic Test System
- Automatic Wavelength Compensation of Photodiode Power Measurements Using the OMM-6810B Optical Multimeter
- Bandwidth of OMM-6810B Optical Multimeter Analog Output
- Broadband Noise Measurements for Laser Diode Current Sources
- Clamping Limit of a LDX-3525 Precision Current Source
- Control Capability of the LDC-3916371 Fine Temperature Resolution Module
- Current Draw of the LDC-3926 16-Channel High Power Laser Diode **Controller**
- Determining the Polarization Dependent Response of the FPM-8210 Power Meter
- Four-Wire TEC Voltage Measurement with the LDT-5900 Series Temperature Controllers
- Guide to Selecting a Bias-T Laser Diode Mount
- High Power Linearity of the OMM-6810B and OMH-6780/6790/ 6795B Detector Heads
- Large-Signal Frequency Response of the 3916338 Current Source Module
- Laser Wavelength Measuring Using a Colored Glass Filter
- Long-Term Output Drift of a LDX-3620 Ultra Low-Noise Laser Diode Current Source
- Long-Term Output Stability of a LDX-3525 Precision Current Source
- Long-Term Stability of an MPS-8033/55 ASE Source
- LRS-9424 Heat Sink Temperature Stability When Chamber Door **Opens**
- Measurement of 4-Wire Voltage Sense on an LDC-3916 Laser Diode Controller
- Measuring the Power and Wavelength of Pulsed Sources Using the OMM-6810B Optical Mutlimeter
- Measuring the Sensitivity of the OMH-6709B Optical Measurement Head
- Measuring the Wavelength of Noisy Sources Using the OMM-6810B Optical Multimeter
- Output Current Accuracy of a LDX-3525 Precision Current Source
- Pin Assignment for CC-305 and CC-505 Cables
- Power and Wavelength Stability of the 79800 DFB Source Module
- Power and Wavelength Stability of the MPS-8000 Series Fiber Optic Sources
- Repeatability of Wavelength and Power Measurements Using the OMM-6810B Optical Multimeter
- Stability of the OMM-6810B Optical Multimeter and OMH-6727B InGaAs Power/Wavehead
- Switching Transient of the 79800D Optical Source Shutter
- Temperature Controlled Mini-DIL Mount
- Temperature Stability Using the LDT-5948
- Thermal Performance of an LDM-4616 Laser Diode Mount
- Triboelectric Effects in High Precision Temperature Measurements
- Tuning the LDP-3840 for Optimum Pulse Response
- Typical Long-Term Temperature Stability of a LDT-5412 Low-Cost TEC
- Typical Long-Term Temperature Stability of a LDT-5525 TEC
- Typical Output Drift of a LDX-3412 Loc-Cost Precision Current Source
- Typical Output Noise of a LDX-3412 Precision Current Source
- Typical Output Stability of the LDC-3724B
- Typical Output Stability of a LDX-3100 Board-Level Current Source
- Typical Pulse Overshoot of the LDP-3840/03 Precision Pulse Current Source
- Typical Temperature Stability of a LDT-5412 Low-Cost Temperature **Controller**
- Using Three-Wire RTDs with the LDT-5900 Series Temperature **Controllers**
- Voltage Drop Across High Current Laser Interconnect Cable
- Voltage Drop Across High Current TEC Interconnect Cable
- Voltage Limit Protection of an LDC-3916 Laser Diode Controller
- Wavelength Accuracy of the 79800 DFB Source Module

### **Application Notes**

- App Note 1: Controlling Temperatures of Diode Lasers and Detectors Thermoelectrically
- App Note 2: Selecting and Using Thermistors for Temperature Control
- App Note 3: Protecting Your Laser Diode
- App Note 4: Thermistor Calibration and the Steinhart-Hart Equation
- App Note 5: An Overview of Laser Diode Characteristics
- App Note 6: Choosing the Right Laser Diode Mount for Your Application
- App Note 8: Mode Hopping in Semiconductor Lasers
- App Note 10: Optimize Testing for Threshold Calculation Repeatability
- App Note 11: Pulsing a Laser Diode
- App Note 12: The Differences between Threshold Current Calculation Methods
- App Note 13: Testing Bond Quality by Measuring Thermal Resistance of Laser Diodes
- App Note 14: Optimizing TEC Drive Current
- App Note 17: AD590 and LM335 Sensor Calibration
- App Note 18: Basic Test Methods for Passive Fiber Optic **Components**
- App Note 20: PID Control Loops in Thermoelectric Temperature **Controllers**
- App Note 21: High Performance Temperature Control in Laser Diode Test Applications

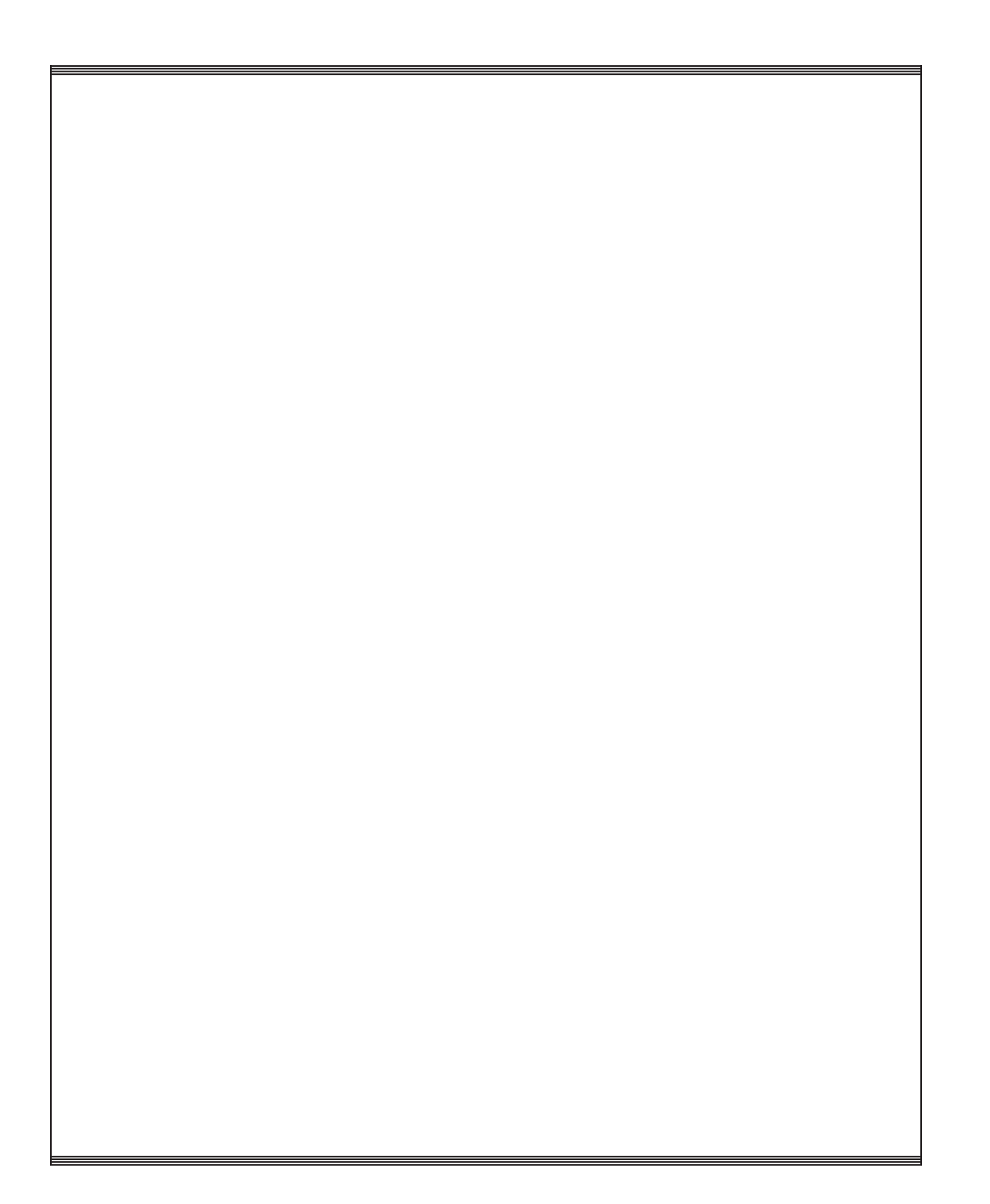

日本代理店 株式会社 日本レーザー Newport機器部Tel: 03-5285-0853 E-mail: Newport\_gr@japanlaser.co.jphttps://www.newport-japan.jp/

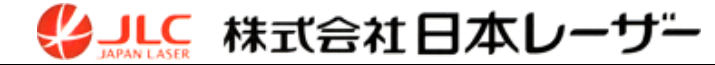

For application assistance or additional information on our products or services you can contact us at:

> **ILX Lightwave Corporation** 31950 Frontage Road, Bozeman, MT 59715 Phone: 406-556-2481 800-459-9459 Fax: 406-586-9405 Email: sales@ilxlightwave.com

To obtain contact information for our international distributors and product repair centers or for fast access to product information, technical support, LabVIEW $^{\circ}$  drivers, and our comprehensive library of technical and application information, visit our website at:

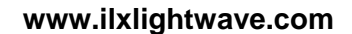

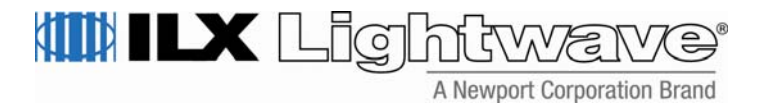

*Copyright 2006 ILX Lightwave Corporation, All Rights Reserved Rev03.071709*